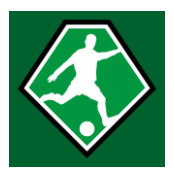

## **Handleiding voetbal.nl app**

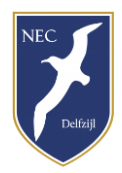

#### INVULLEN VOORKEUREN VRIJWILLIGERSWERK:

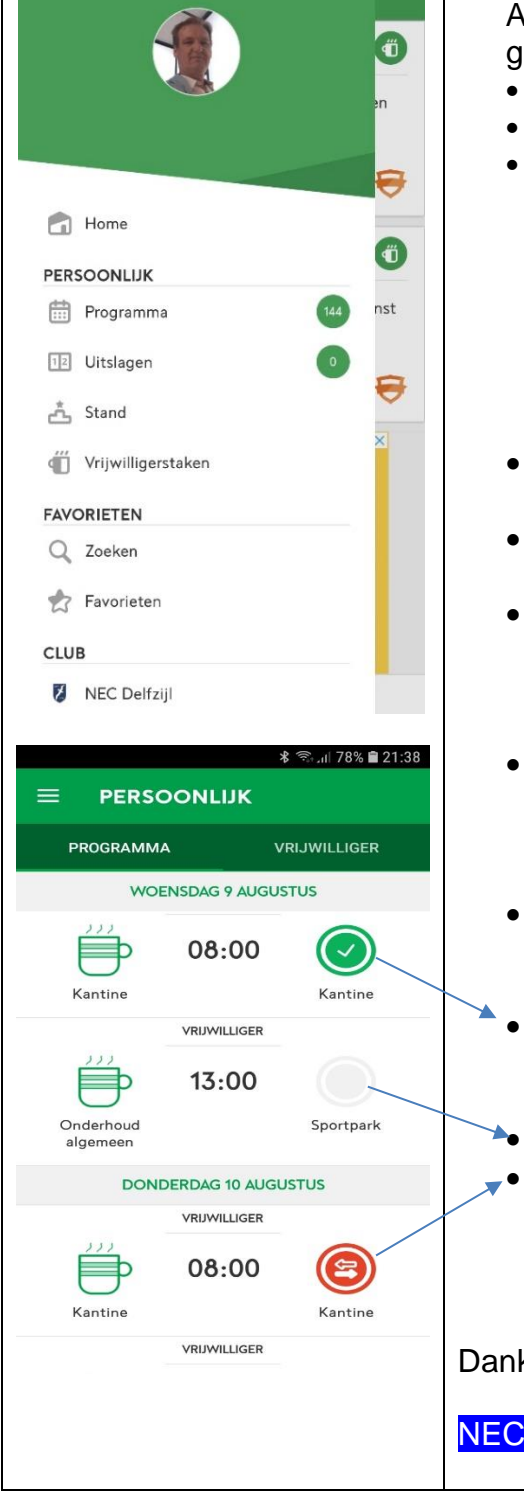

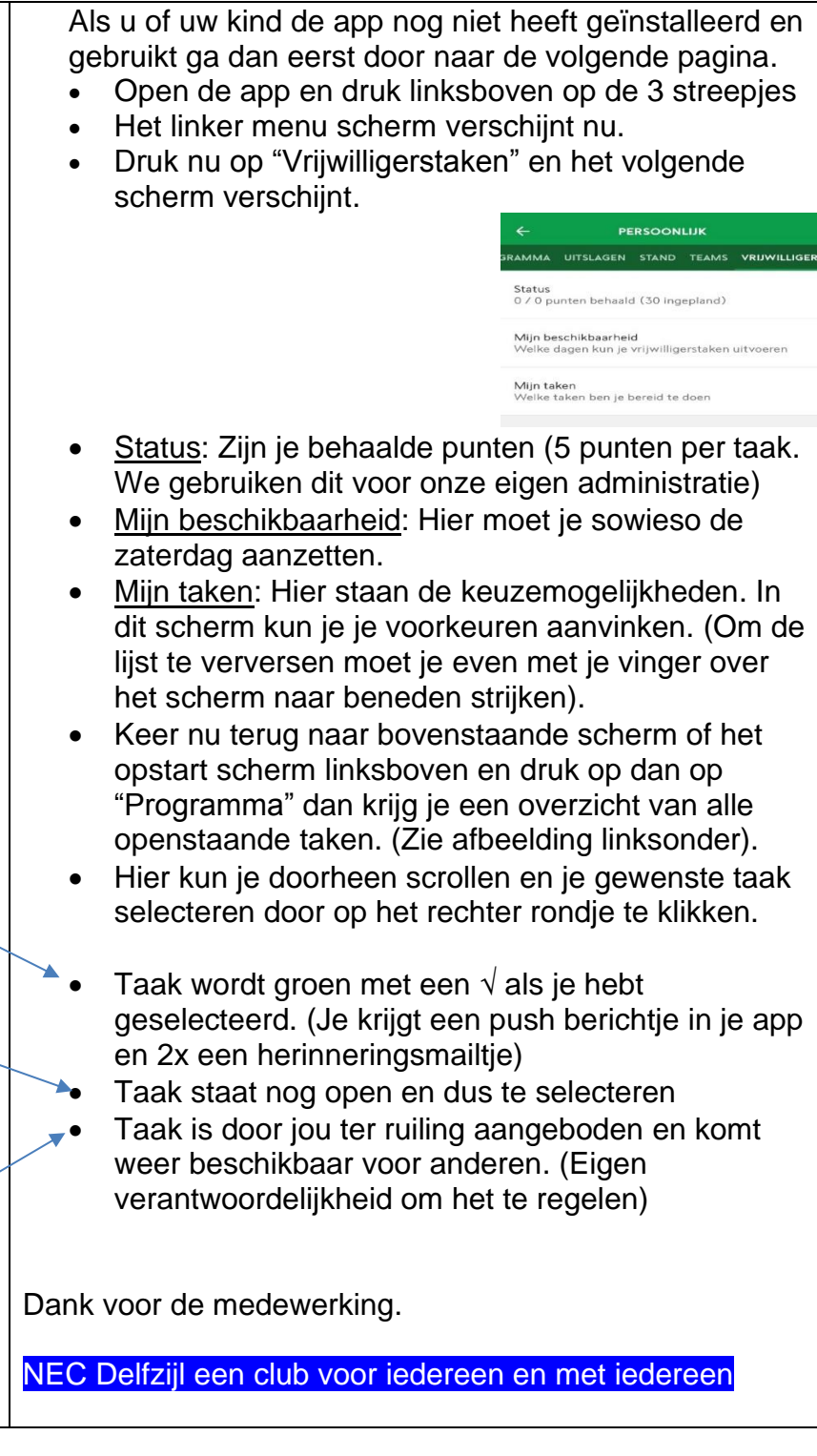

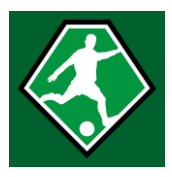

# **Handleiding voetbal.nl app**

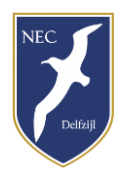

### APP DOWNLOADEN:

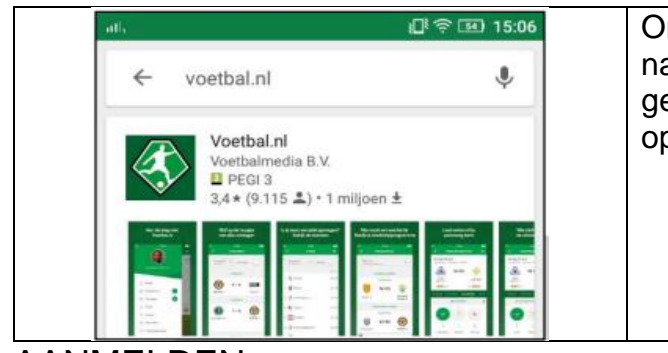

Om te beginnen zoekt u in de app stoor naar de voetbal.nl app. Deze kan gedownload worden op zowel Apple als op Android apparaten.

#### AANMELDEN:

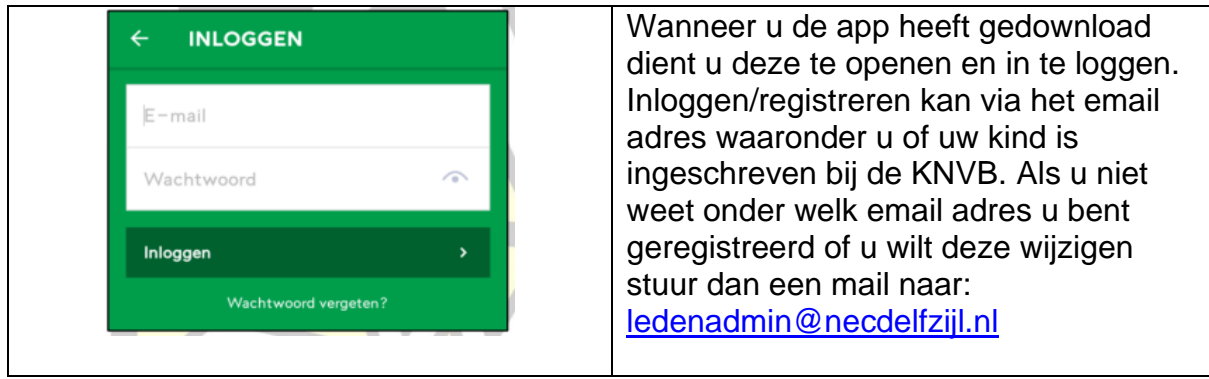

#### MENU:

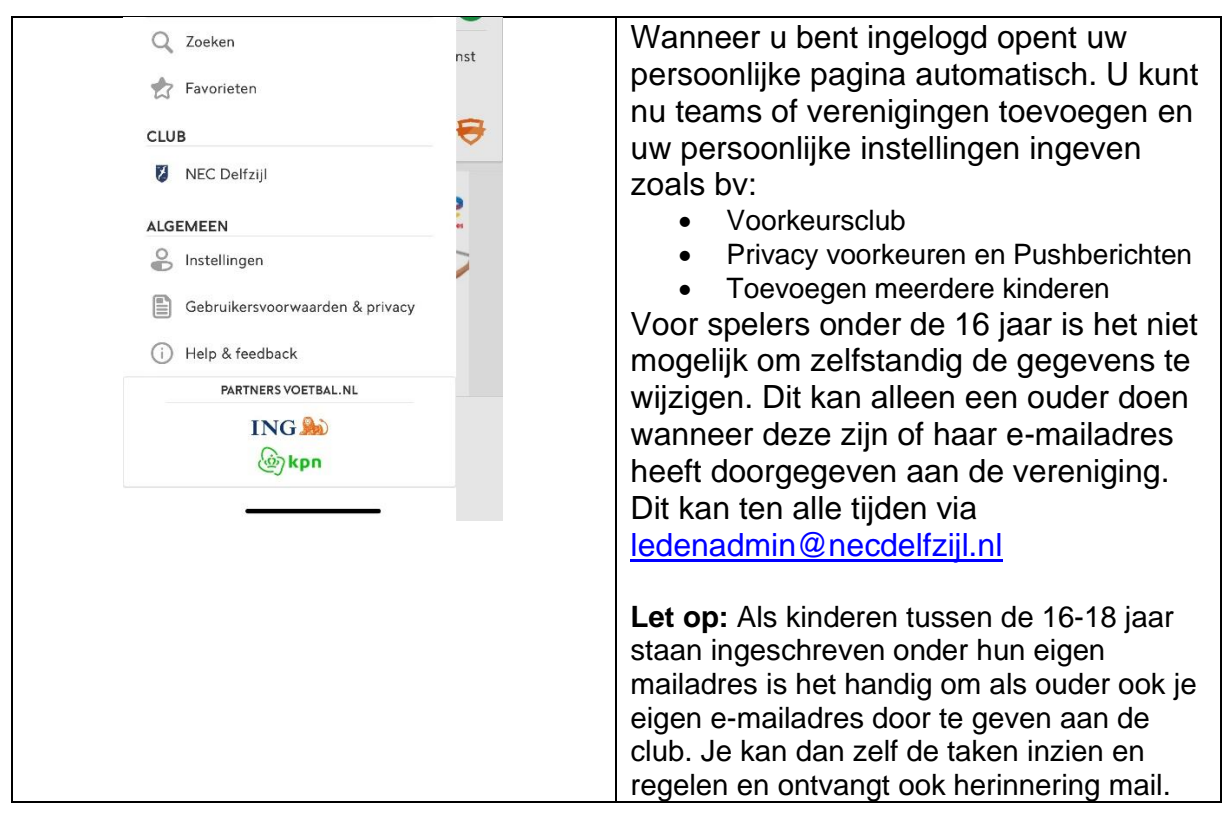